The book was found

# **Exploring Microsoft Access 2013, Comprehensive (Exploring For Office 2013)**

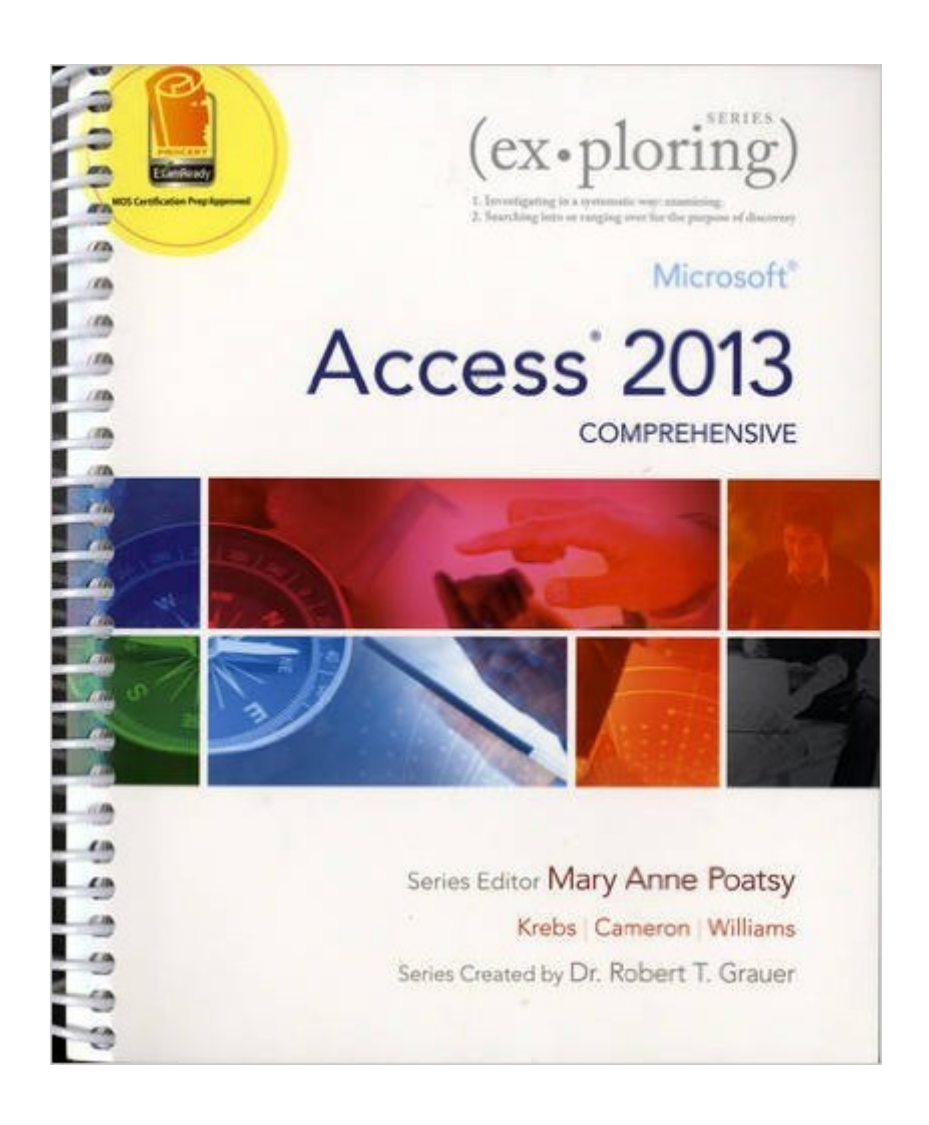

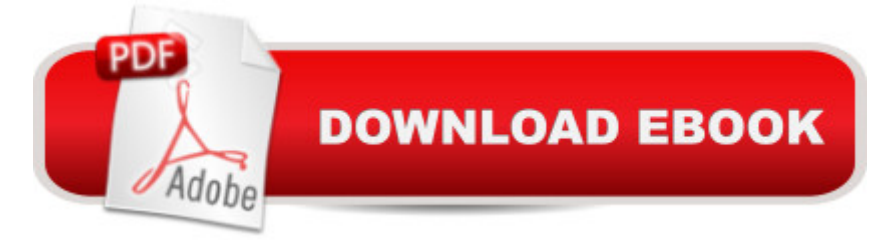

## **Synopsis**

This book offers full, comprehensive coverage of Access. Move students beyond the point-and-click. Â The goal of the Exploring series is to move students beyond the point and click, to understanding the why and how behind each skill. And, because so much learning takes place outside of the classroom, this series provides learning tools that students can access anywhere, any time. Â Students go to college now with a different set of skills than they did years ago. With this in mind, the Exploring series seeks to move students beyond the basics of the software at a faster pace, without sacrificing coverage of the fundamental skills that everyone needs to know. NOTE: Before purchasing, check with your instructor to ensure you select the correct ISBN. Several versions of Pearson' MyLab & Mastering products exist for each title, and registrations are not transferable. To register for and use Pearson's MyLab & Mastering products, you may also need a Course ID, which your instructor will provide. Â Used books, rentals, and purchases made outside of Pearson If purchasing or renting from companies other than Pearson, the access codes for Pearson' MyLab & Mastering products may not be included, may be incorrect, or may be previously redeemed. Check with the seller before completing your purchase. Â

### **Book Information**

Series: Exploring for Office 2013 Spiral-bound: 656 pages Publisher: Pearson; 1 edition (June 15, 2013) Language: English ISBN-10: 0133412202 ISBN-13: 978-0133412208 Product Dimensions: 9.1 x 1.3 x 10.5 inches Shipping Weight: 2.8 pounds (View shipping rates and policies) Average Customer Review: 3.3 out of 5 stars $\hat{A}$   $\hat{A}$  See all reviews $\hat{A}$  (18 customer reviews) Best Sellers Rank: #148,408 in Books (See Top 100 in Books) #26 in Books > Computers & Technology > Databases & Big Data > Access #35 in $\hat{A}$  Books > Computers & Technology > Software > Databases #122 in Books > Computers & Technology > Software > Microsoft > Microsoft Office

#### **Customer Reviews**

Let me make this clear. DO NOT BUY THIS book. There are so many options online to learn how to use Access. Especially in this day in age, there are so many free alternatives. The publishers of the

book should be utterly ashamed for pricing this book this high.I had to buy this book for a college class, fortunately I got it used, but I still grimace on how much I had to pay for it.1. for a 90+ dollar book, you would expect to see the publishers use binding.... not rings. This book could have been 3 hole punched and I wouldn't be surprised.2. This may not apply for all, but the ink in this book smears bad. Like a 4 year old attempting to use a pencil but smearing the lead all over the paper bad. I noticed a lot of smudges just after a few minutes of using the book. My professor's book smeared but not nearly as bad as mine. I do want to point out that my book was NOT a counterfeit because the code in the book works for online materials.3. Mistakes everywhere. Typos, confusing sentences, the author clearly has no idea on how to make a viable database. Author uses questionable naming schemes when creating primary keys, and makes 101 mistakes on database design.4. The homework/exercise activities are a joke. They are incredibly easy and you will not get anything out of it. This book only dives into the very basics of database design and is impractical outside of a lab testing environmentPLEASE stay away from this book. If the professor is making you buy this book, drop the class. There are so many better ways to learn about using Access.

This book poses many problems for the instructor, particularly in regard to the teaching resources such as PowerPoint presentations and tests. The presentations are visually poor. Depictions of screen-shots are too blurry to be discernable by most students in a classroom. Homework problems and even test problems must be scrutinized to ferret out mistakes. Starting with Chapter 5, all test questions have the same answer, A. It is very time-consuming for a professor to overcome these shortcomings. The previous edition of this book did not suffer the shame that this edition spews onto the unsuspecting.

I had to come back to college to finish it and I was required to get access, word, and excel books. Books are written in very confusing way, its is very difficult to follow an understand. Worst instruction book i have ever read. I use PC computer since 1994, i build my two last pc so I am not a new user. I ended up using FREE videos on a YT to prepare to my exam.

This textbook provides all you need to know about using Access 2013 and then some. It is easy to understand, provides step-by-step instructions, and easy-to- follow hands-on exercises. Buying it through was a lot cheaper than buying it at my campus bookstore. It was a great buy!

Waste of money - code sis not work, my daughter had tl retake the class due to confusion with

found online - if you knew where to look.

Was needed for school, to expensive but it's a text book what do you expect, gouge the students all you can.

Not worth the paper it's printed on.

Exactly what was needed. Was able to follow along in class assignments no problem. Nice step by step instructions that carry you on to being able to use access very proficiently.

#### Download to continue reading...

Your Office: Microsoft Access 2013, Comprehensive (Your Office for Office 2013) Exploring [Microsoft Access 2013, Com](http://orleanswer.com/en-us/read-book/Lkmx0/exploring-microsoft-access-2013-comprehensive-exploring-for-office-2013.pdf?r=3HwvguRw3OgqScTLSBtUWF5hTuhhjwCZptSJtzGSFQI%3D)prehensive (Exploring for Office 2013) Exploring: Microsoft Excel 2013, Comprehensive & MyITLab with Pearson eText -- Access Card -- for Exploring with Office 2013 Package Bundle: Illustrated Microsoft Office 365 & Office 2016: Fundamentals, Loose-leaf Version + MindTap Computing, 1 term (6 months) Printed Access Card ... Office 365 & Office 2016: Introductor Exploring: Microsoft Word 2013, Comprehensive (Exploring for Office 2013) New Perspectives on Microsoft Office 2013 First Course, Enhanced Edition (Microsoft Office 2013 Enhanced Editions) Microsoft Access 2013, Fast and Easy: A Beginners Tutorial for Microsoft Access 2013 (Get It Done FAST Book 14) Exploring Microsoft Office 2016 Volume 1 (Exploring for Office 2016 Series) New Perspectives on Computer Concepts 2014, Comprehensive (with Microsoft Office 2013 Try It! and CourseMate Printed Access Card) SAM 2013 Assessment, Training and Projects with MindTap Reader for Discovering Computers & Microsoft Office 2013: A Fundamental Combined Approach Printed Access Card Skills for Success with Access 2013 Comprehensive (Skills for Success, Office 2013) Microsoft Surface Pro 4 & Microsoft Surface Book: The Beginner's Guide to Microsoft Edge, Cortana & Mail App on Microsoft Surface Pro 4 & Microsoft Surface Book Enhanced Microsoft Excel 2013: Illustrated Complete (Microsoft Office 2013 Enhanced Editions) Bundle: New Perspectives Microsoft Office 365 & Office 2016: Introductory, Loose-leaf Version + SAM 365 & 2016 Assessments, Trainings, and Projects with 1 MindTap Reader Multi-Term Printed Access Card Bundle: New Perspectives Microsoft Office 365 & Office 2016: Introductory, Loose-leaf Version + MindTap Computing, 1 term (6 months) Printed Access Card Microsoft Office 2016: A Beginner's Guide to Microsoft Office Documents, Presentations, and Workbooks: Using Microsoft Office to Create Content That Gets Noticed- Creating Powerful Content with Microsoft Office

Office 365 & Access 2016: Comprehensive New Perspectives on Microsoft Access 2010,

Comprehensive (New Perspectives Series: Individual Office Applications)

Dmca